## Как записаться на обучение через Региональный навигатор?

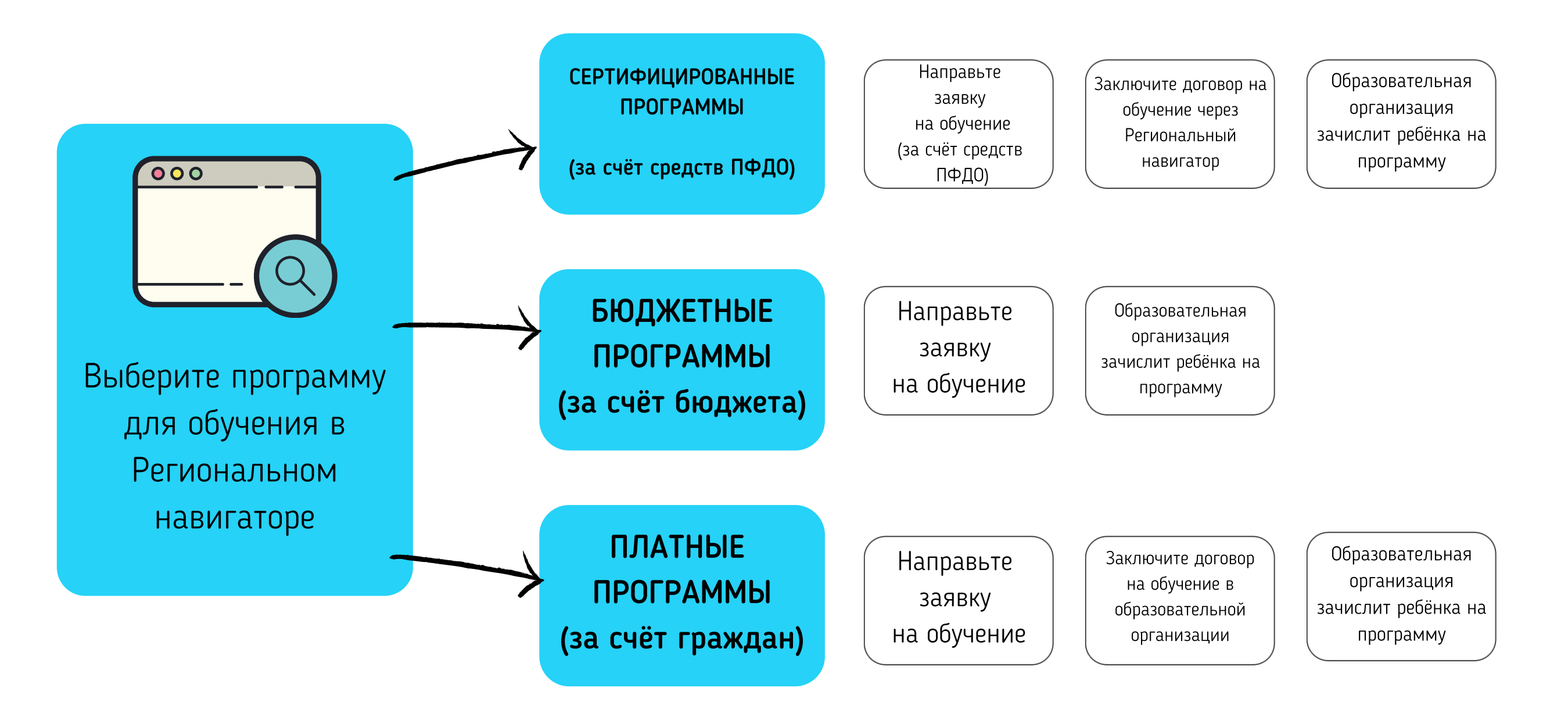

43.pfdo.ru Jh